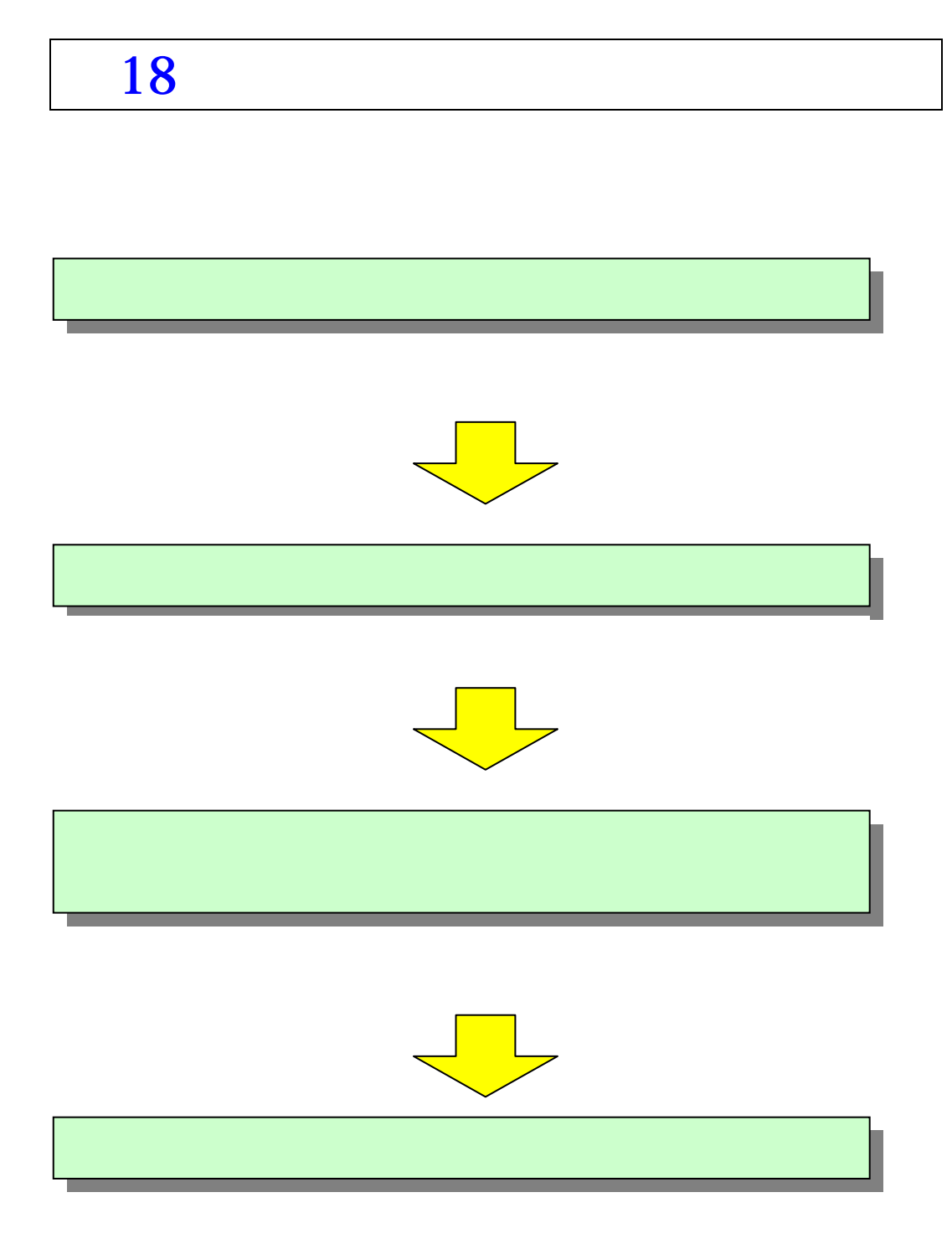

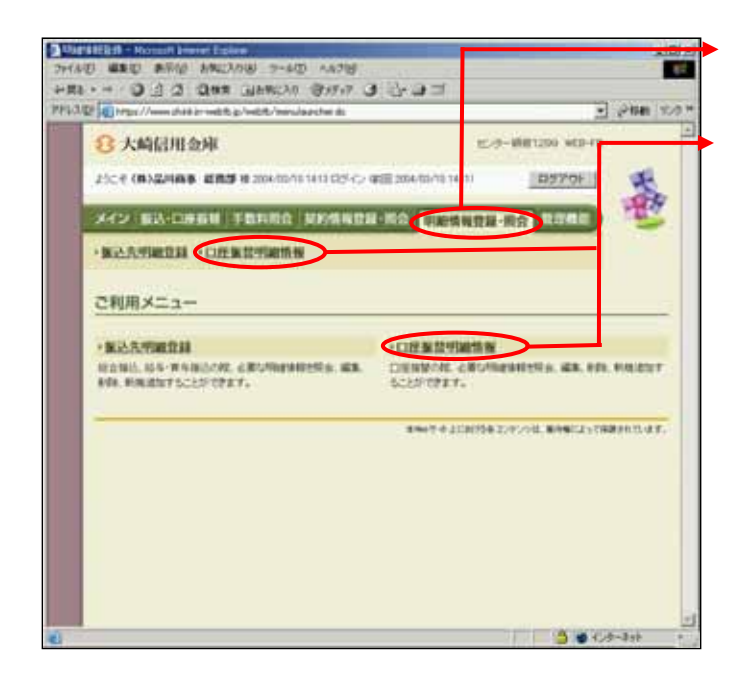

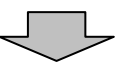

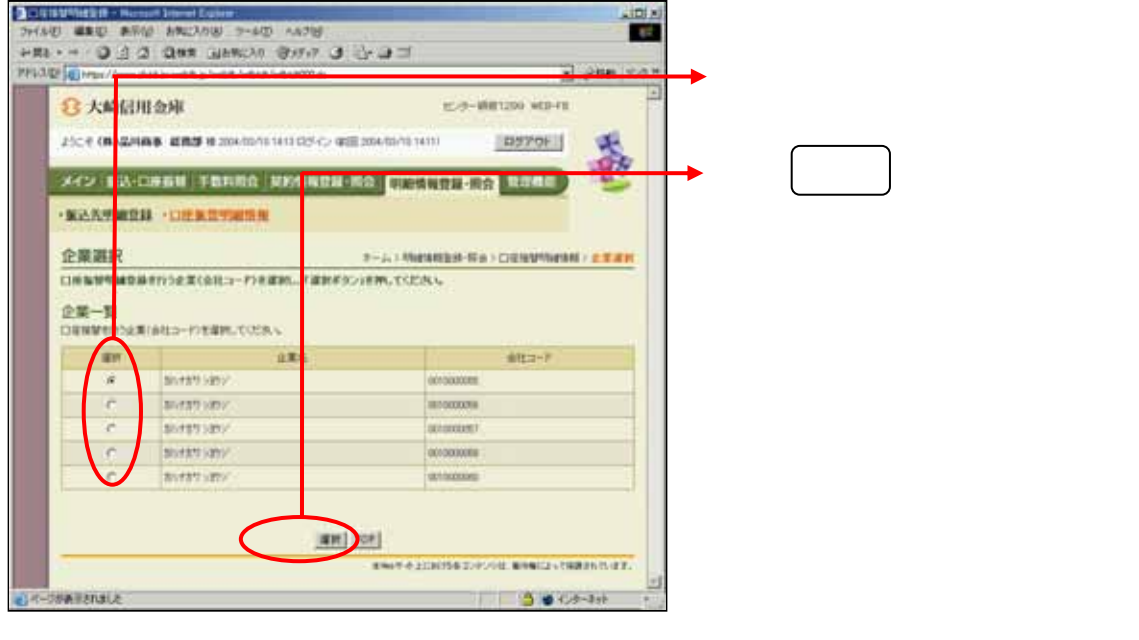

 $\leftarrow$ 

2

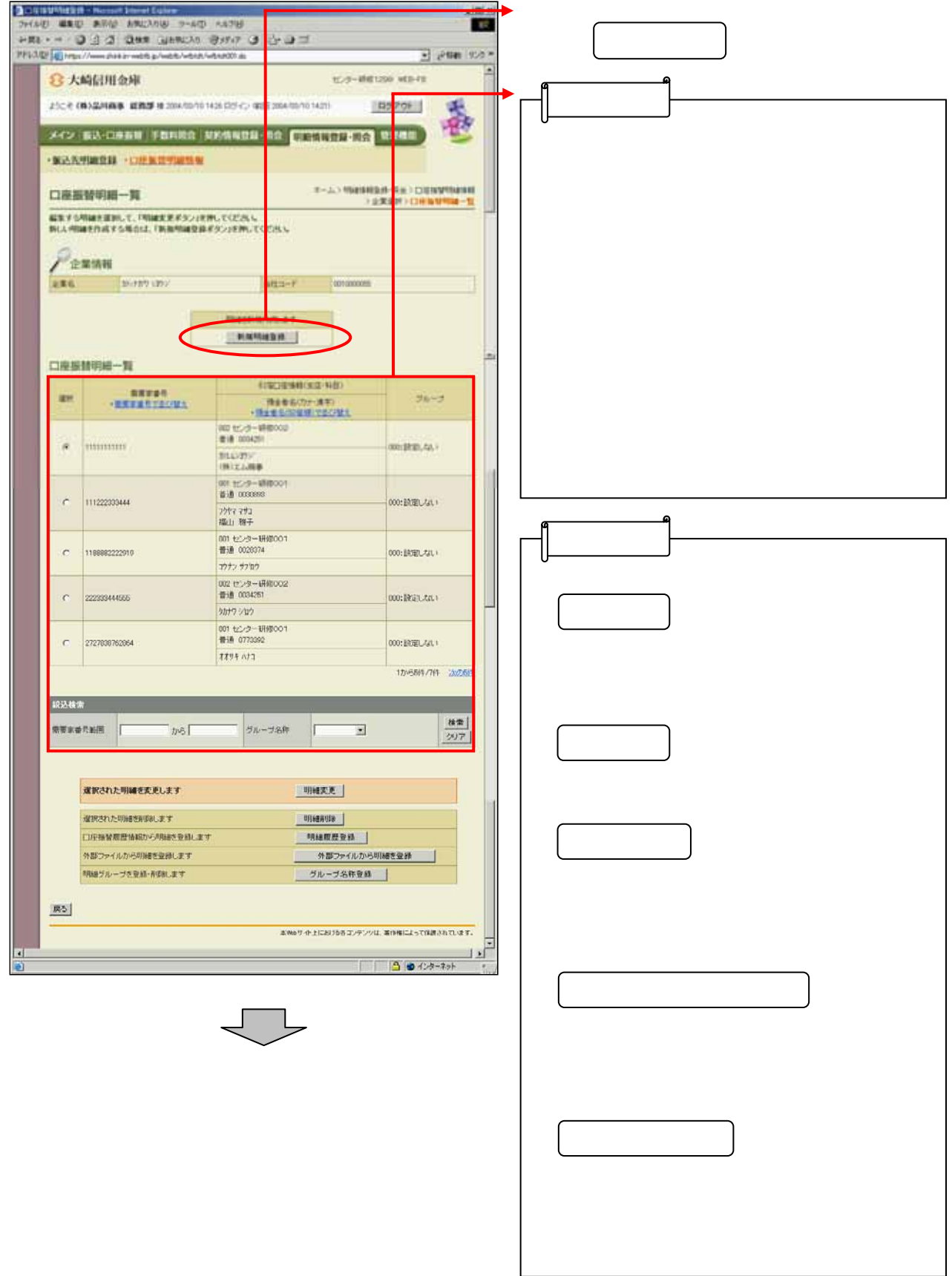

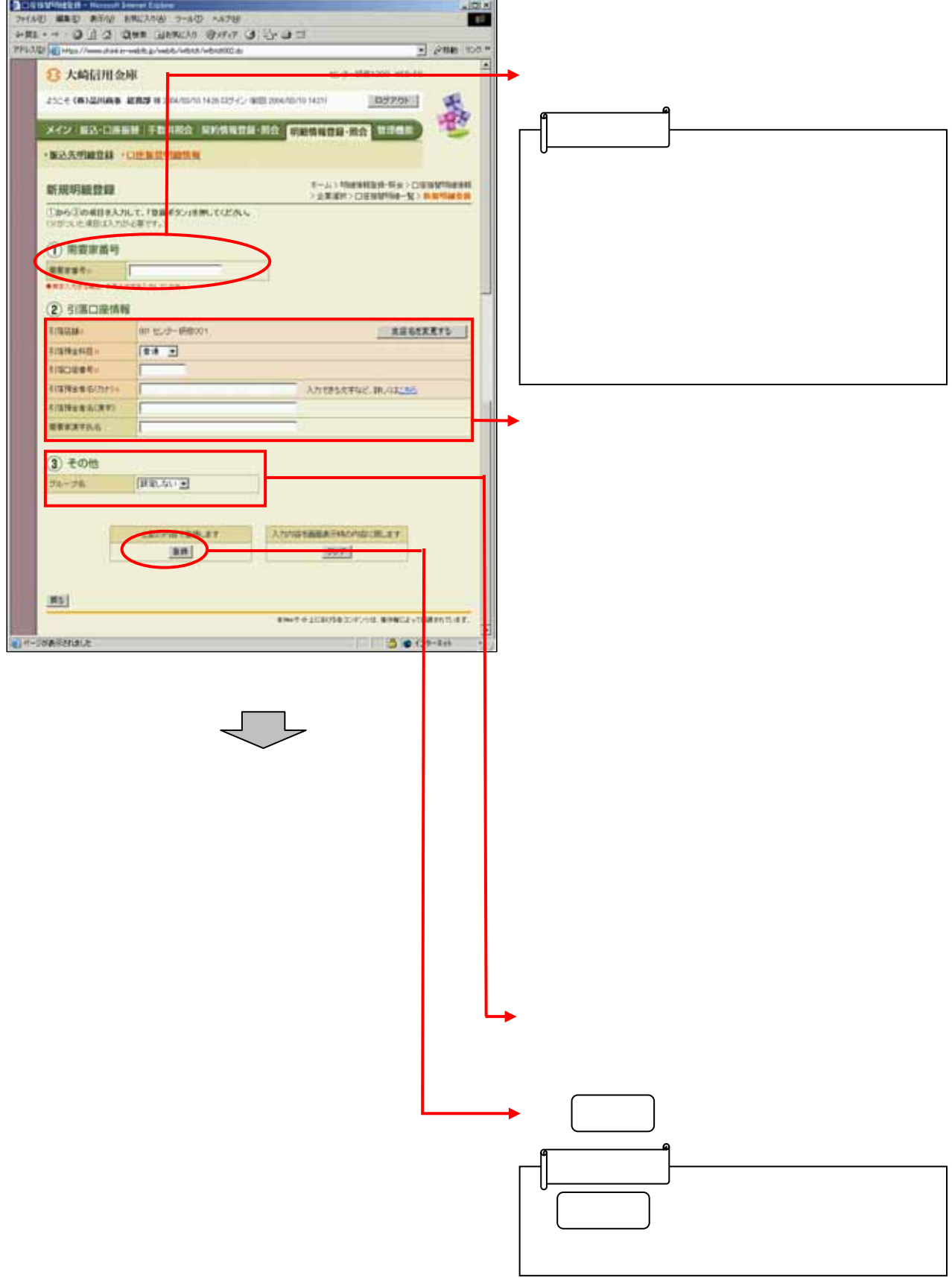

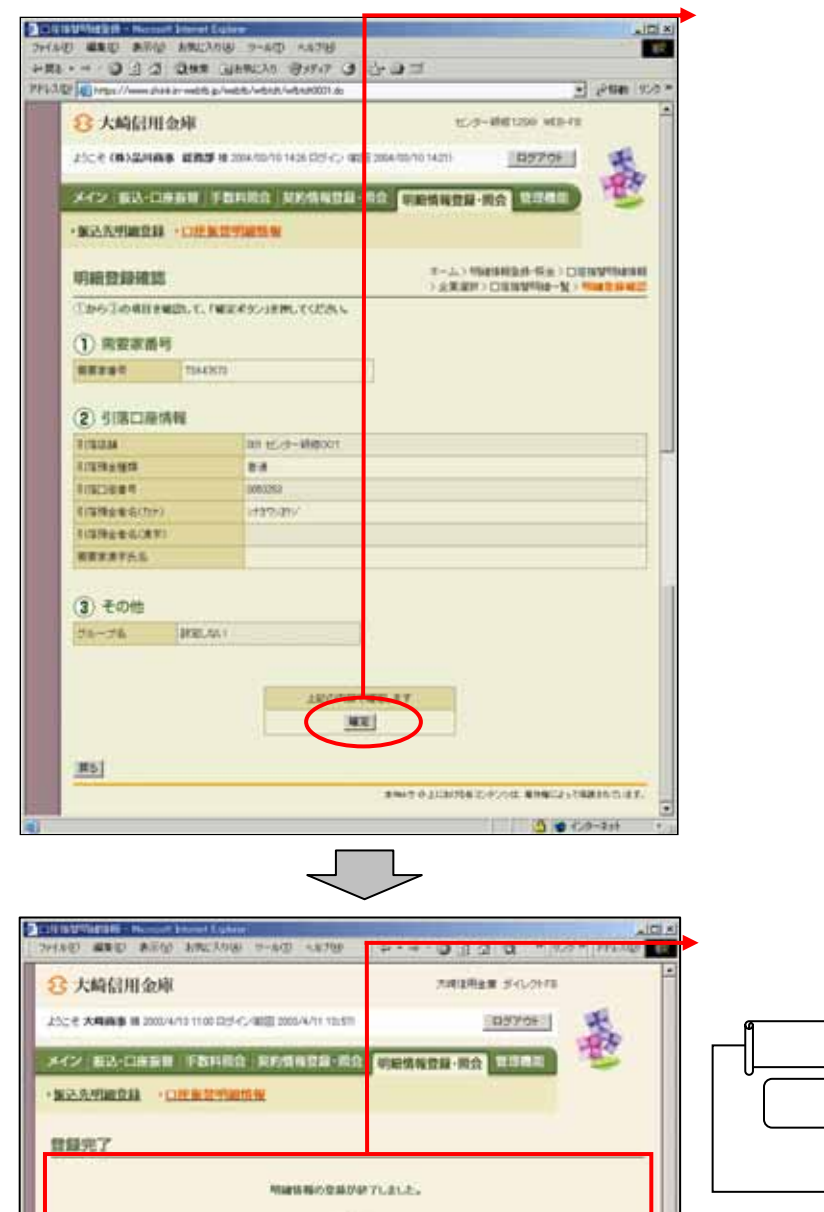

R.  $\begin{small} \texttt{Ng-MMGL} \texttt{SGL} \texttt{CCH} \texttt{WMHM} \texttt{SGL} \texttt{SCL} \texttt{R\_CCE} \texttt{N} \\ \texttt{NFL} \texttt{SGL} \texttt{SGL} \texttt{SIC} \texttt{SIC} \texttt{SIC} \texttt{SIC} \texttt{SIC} \texttt{SIC} \texttt{N} \texttt{N} \end{small}$ 

convenie (me)

Ŀ

**CECIFIER** 

リックス しゅうしょう